## <span id="page-0-0"></span>Package 'mgi.report.reader'

June 28, 2024

Title Read Mouse Genome Informatics Reports

Version 0.0.1

Description Provides readers for easy and consistent importing of Mouse Genome Informatics (MGI) report files: <<https://www.informatics.jax.org/downloads/reports/index.html>>. These data are provided by Baldarelli RM, Smith CL, Ringwald M, Richardson JE, Bult CJ, Mouse Genome Informatics Group. (2024) [<doi:10.1093/genetics/iyae031>](https://doi.org/10.1093/genetics/iyae031).

License MIT + file LICENSE

Encoding UTF-8

RoxygenNote 7.3.1

Depends  $R (= 2.10)$ 

LazyData true

Imports data.table, dplyr, rlang, stringr, tibble, vroom

```
URL https://www.pattern.institute/mgi.report.reader/,
```
<https://github.com/patterninstitute/mgi.report.reader/>

BugReports <https://github.com/patterninstitute/mgi.report.reader/issues>

#### Config/Needs/website rmarkdown

NeedsCompilation no

Author Ramiro Magno [aut, cre] (<<https://orcid.org/0000-0001-5226-3441>>), Isabel Duarte [aut] (<<https://orcid.org/0000-0003-0060-2936>>), Ismail Gbadamosi [aut] (<<https://orcid.org/0000-0002-1932-7519>>), Ali Jawaid [aut] (<<https://orcid.org/0000-0002-5126-6744>>), Nencki Institute of Experimental Biology [fnd], University of Algarve [fnd], Pattern Institute [cph, fnd]

Maintainer Ramiro Magno <rmagno@pattern.institute>

Repository CRAN

Date/Publication 2024-06-28 09:40:01 UTC

### **Contents**

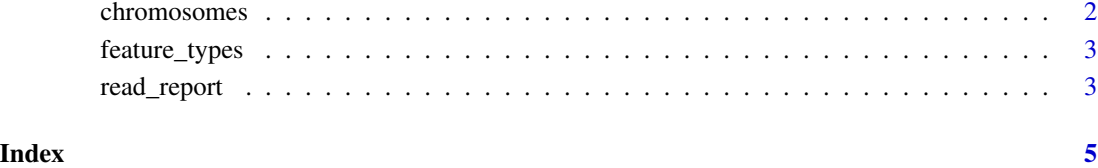

<span id="page-1-1"></span>

chromosomes *Mouse chromosomes*

#### Description

[chromosomes\(\)](#page-1-1) returns mouse chromosome names.

#### Usage

chromosomes(autosomal = TRUE, sexual = TRUE, mitochondrial = TRUE)

#### Arguments

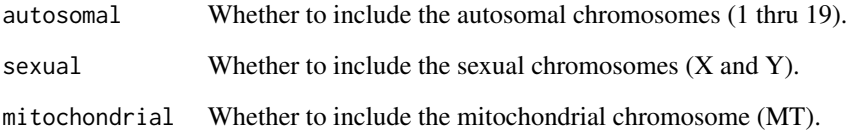

#### Value

A character vector of mouse chromosome names, or a subset thereof, or an empty character vector.

#### Examples

```
# All chromosomes.
chromosomes()
# Autosomal chromosomes.
chromosomes(autosomal = TRUE, sexual = FALSE, mitochondrial = FALSE)
```
<span id="page-1-0"></span>

<span id="page-2-0"></span>

#### Description

A dataset containing different types of gene and genome features along with their Sequence Ontology (SO) identifiers and definitions.

#### Usage

feature\_types

#### Format

A [tibble](#page-0-0) with 71 rows and 3 variables:

feature\_type Character. The type of gene or genome feature.

so\_id Character. The Sequence Ontology identifier associated with the feature type. definition Character. The definition of the feature type.

#### Source

The table in [https://www.informatics.jax.org/userhelp/GENE\\_feature\\_types\\_help.shtml](https://www.informatics.jax.org/userhelp/GENE_feature_types_help.shtml) and a few other terms found in MGI reports.

#### Examples

print(feature\_types, n = Inf)

<span id="page-2-1"></span>read\_report *Read an MGI report*

#### Description

[read\\_report\(\)](#page-2-1) reads in an MGI report.

#### Usage

```
read_report(
  report_file,
 report_type = c("MRK_List1", "MRK_List2", "MGI_MRK_Coord", "MGI_Gene_Model_Coord",
  "MGI_GTGUP", "MRK_Sequence", "MRK_SwissProt_TrEMBL", "MRK_SwissProt", "MRK_GeneTrap",
  "MRK_ENSEMBL", "MGI_BioTypeConflict", "PRB_PrimerSeq", "MGI_InterProDomains"),
 n_max = Inf)
```
#### <span id="page-3-0"></span>Arguments

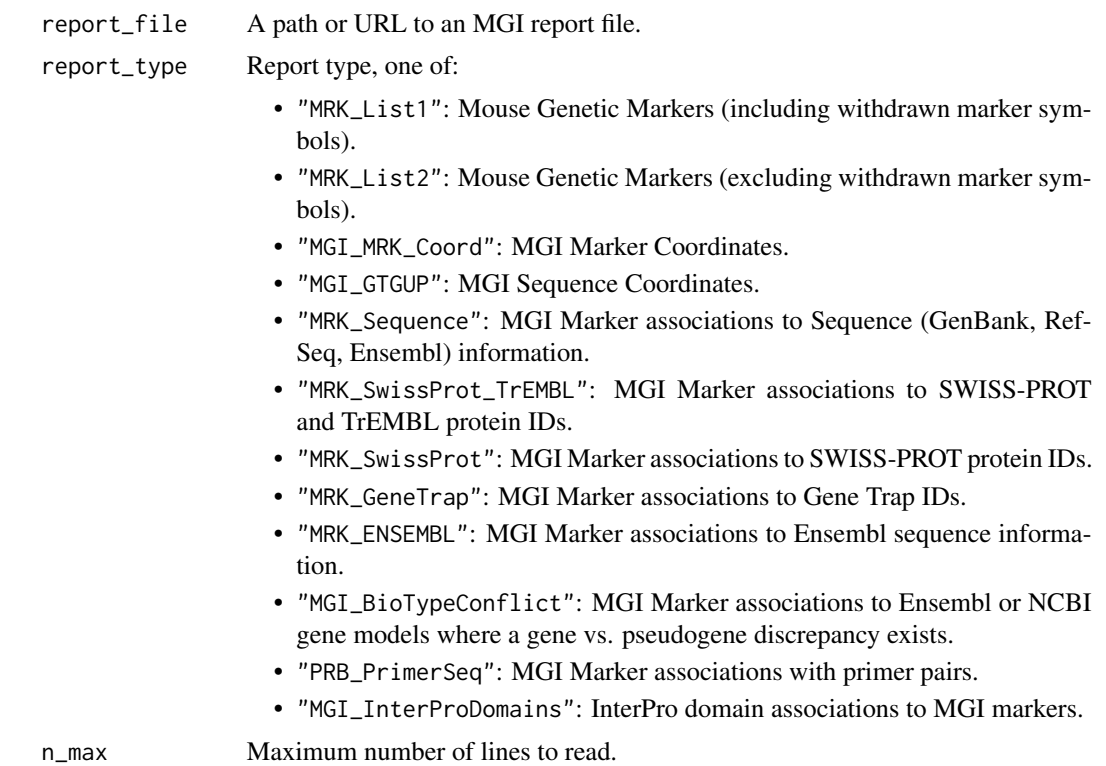

#### Value

A [tibble](#page-0-0) with the report data in tidy format.

#### Examples

```
base_url <- "https://www.informatics.jax.org/downloads/reports"
url <- file.path(base_url, "MRK_List1.rpt")
# Import the Mouse Genetic Markers (including withdrawn marker symbols) Report
read_report(url, "MRK_List1", n_max = 10L)
```
# <span id="page-4-0"></span>Index

∗ datasets feature\_types, [3](#page-2-0)

chromosomes, [2](#page-1-0) chromosomes(), *[2](#page-1-0)*

feature\_types, [3](#page-2-0)

read\_report, [3](#page-2-0) read\_report(), *[3](#page-2-0)*

tibble, *[3,](#page-2-0) [4](#page-3-0)*